Artículo [Nancy Martínez](https://es.community.intersystems.com/user/nancy-mart%C3%ADnez) · 18 oct, 2022 Lectura de 1 min

[Open Exchange](https://openexchange.intersystems.com/package/VSCode-ObjectScript)

## **Cómo ejecutar un método de clase de ObjectScript en el Terminal de VSCode con un solo clic**

¡Hola desarrolladores!

Para mí, una de las peores cosas de ObjectScript es tener que escribir la sentencia ##class(Class).Method() para llamar a un método de clase en código o en un terminal. Incluso envié [una idea](https://ideas.intersystems.com/ideas/DPI-I-202) para simplificarlo en ObjectScript.

¡Pero! Hay una nueva funcionalidad en **VSCode ObjectScript** que acaba de ser añadida al plugin - ¡Copy Invocation!

Solo hay que poner el cursor sobre el enlace **Copy Invocation** que aparece encima de cada método de clase del código, hacer clic en él y la invocación se copia en el *buffer*:

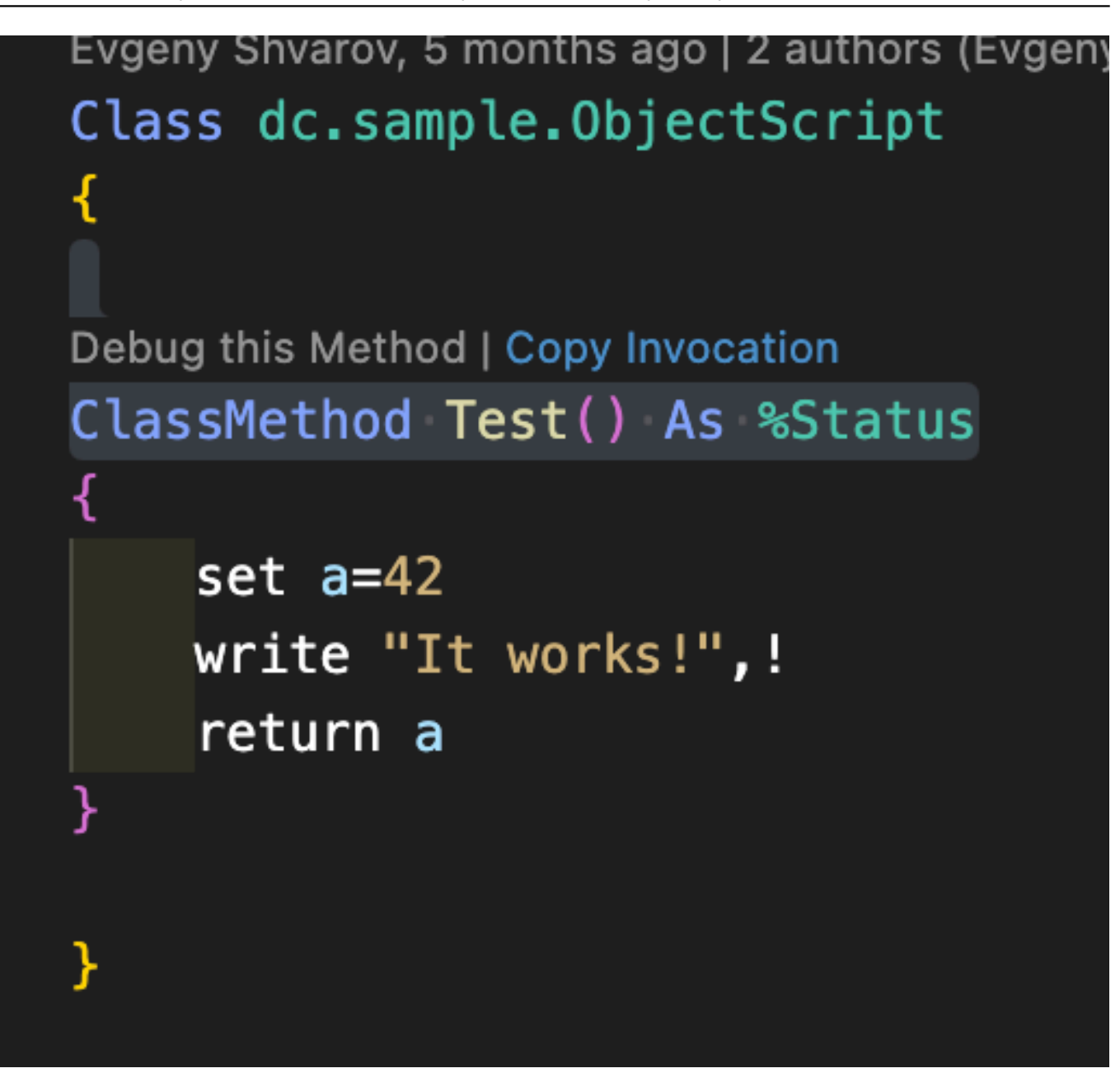

Pegadlo donde queráis que se ejecute.

USER>w ##class(dc.sample.ObjectScript).Test()

Et voilà!

Aquí podéis ver un [vídeo](https://www.loom.com/share/224790747624488bab658cee2dd4f591) que muestra cómo funciona.

Muchas gracias a los [colaboradores de VSCode](https://github.com/intersystems-community/vscode-objectscript/graphs/contributors)!

Happy coding!

[#Consejos y trucos](https://es.community.intersystems.com/tags/tips-tricks) [#ObjectScript](https://es.community.intersystems.com/tags/objectscript) [#Terminal](https://es.community.intersystems.com/tags/terminal) [#InterSystems IRIS](https://es.community.intersystems.com/tags/intersystems-iris) [#VSCode](https://es.community.intersystems.com/tags/vscode) [Ir a la aplicación en InterSystems Open Exchange](https://openexchange.intersystems.com/package/VSCode-ObjectScript)

**URL de**

fuente:[https://es.community.intersystems.com/post/c%C3%B3mo-ejecutar-un-m%C3%A9todo-de-clase-de-](https://es.community.intersystems.com/https://es.community.intersystems.com/post/c%C3%B3mo-ejecutar-un-m%C3%A9todo-de-clase-de-objectscript-en-el-terminal-de-vscode-con-un-solo-clic)

[objectscript-en-el-terminal-de-vscode-con-un-solo-clic](https://es.community.intersystems.com/https://es.community.intersystems.com/post/c%C3%B3mo-ejecutar-un-m%C3%A9todo-de-clase-de-objectscript-en-el-terminal-de-vscode-con-un-solo-clic)